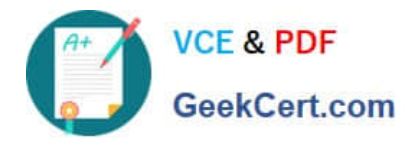

# **C\_TSCM42\_65Q&As**

SAP Certified Application Associate - Production - Planning & Manufacturing with SAP ERP 6.0 EHP5

## **Pass SAP C\_TSCM42\_65 Exam with 100% Guarantee**

Free Download Real Questions & Answers **PDF** and **VCE** file from:

**https://www.geekcert.com/c\_tscm42\_65.html**

### 100% Passing Guarantee 100% Money Back Assurance

Following Questions and Answers are all new published by SAP Official Exam Center

**Colonization** Download After Purchase

- **@ 100% Money Back Guarantee**
- **63 365 Days Free Update**
- 800,000+ Satisfied Customers

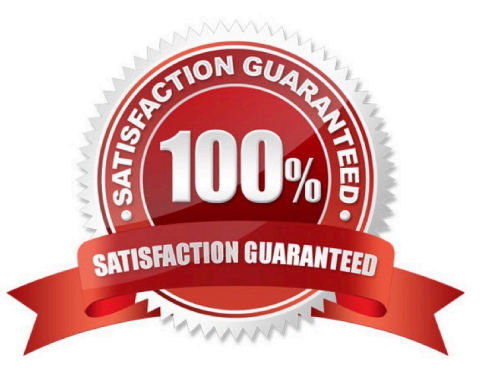

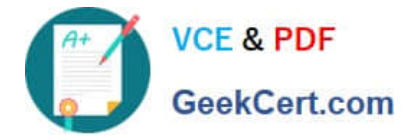

#### **QUESTION 1**

Which repetitive manufacturing options can you use to carry out line loading in the SAP ECC system and thus generate run schedule quantities (RSQ) from normal planned orders? (Choose three)

A. A suitable repetitive manufacturing profile that contains an option for automatic line selection

B. Manual assignment of planned production quantities in a planning table

C. Automatic selection of the production version by applying quota arrangement records in material requirements planning (MRP)

D. Automatic selection of the production version in material requirements planning (MRP) using selection methods setting

E. A planning algorithm from capacity planning

Correct Answer: BCD

#### **QUESTION 2**

What does SAP ERP mean?

A. SAP ERP is a planning system in which extended planning processes can be mapped.

B. SAP ERP is a system hardware that includes modules for purchasing, sales and distribution, materials management, production and so on.

C. SAP ERP is a technological platform, on the basis of which customer-specific extensions can be imported.

D. SAP ERP is an application that an enterprise can use to manage its business processes efficiently.

Correct Answer: D

#### **QUESTION 3**

You want to use the function "Read PP master data" in the production order. However, while calling the function you receive an error message.

What could be the reason?

- A. Goods movements have been posted.
- B. Order papers have been printed.
- C. The material availability check has been performed.
- D. The production order has been released.

Correct Answer: A

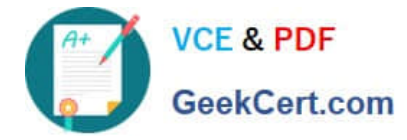

#### **QUESTION 4**

In what sequence are the steps of material requirements planning performed in SAP ECC?

A. 1. Net requirements calculation

2.

Lot sizing

3.

**Scheduling** 

4.

Determination of the procurement type

B. 1. Calculation of safety stock

2.

Lot sizing

3.

**Scheduling** 

4.

Determination of the procurement type

C. 1. Net requirements calculation

2.

Lot sizing

3.

Determination of the procurement type

4.

**Scheduling** 

D. 1. Availability check

2.

Lot sizing

3.

Determination of the procurement type

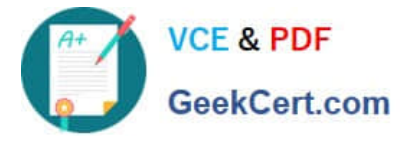

4.

#### **Scheduling**

Correct Answer: C

#### **QUESTION 5**

Which properties does ECC Master Production Scheduling (MPS) have? (Choose three)

- A. MPS items can be taken into consideration by a standard MRP run.
- B. Non-MPS items can be taken into consideration by an MPS run.
- C. The planning of MPS and Non-MPS items is always carried out in one planning run.
- D. MPS items can be defined on MRP Area level.
- E. MPS items can be defined on plant level.

Correct Answer: BDE

[C\\_TSCM42\\_65 PDF Dumps](https://www.geekcert.com/c_tscm42_65.html) [C\\_TSCM42\\_65 Practice](https://www.geekcert.com/c_tscm42_65.html) [C\\_TSCM42\\_65 Study Guide](https://www.geekcert.com/c_tscm42_65.html) [Test](https://www.geekcert.com/c_tscm42_65.html)